## **Download Photoshop Free Version For Windows 7 !!LINK!!**

Installing Adobe Photoshop is not as simple as downloading, installing and cracking it. Installing it is usually done by downloading the software from the Adobe website, and then running the installation file. That's it - you have successfully installed Adobe Photoshop. Now, to crack it, you'll need to locate the installation.exe file and run it. The installation.exe file is usually located on the download page, and it's used to install the software on your computer. Once the installation is complete, you must locate the patch file and copy it to your computer. After that, you must run the patch file and follow the instructions on the screen to crack the software. To make sure that the software is running properly, check the version number and ensure that the crack was successful. And that's it you have successfully installed and cracked Adobe Photoshop!

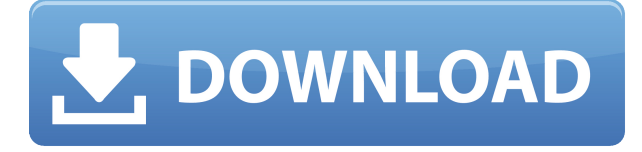

And if you need to have more than one reviewer, you simply create more comments and invite them to review. This can be a time-consuming and expensive process for your organization – how do you keep track of reviewers? – but it's quite simple. You simply invite the reviewers to comment on the particular file(s) they're evaluating. Later, when you review those comments, you can see which authors and dates they're attached to. This makes it easy to find the comments of the reviewers you'd like to re-review. Adobe Photoshop is still unbeatable photo editing software. Photoshop is one of the best creations of Adobe Company. It's the favorite image editing software for every professional designer. Easy to use for any new bee and you can create anything using your imagination. In Photoshop, Sky is the only limit. Post-processing, including sharpening, toning, and some basic corrections, continues as deep and flexible as it always was in Adobe Photoshop CS2. You can even define and save custom user presets. It will take time for these features and more to be ported to the iPad, but if they are there, they are likely to be useful. For now, Adobe Photoshop is on Apple's App Store. At this point, I feel that I am starting to review Adobe products that may be a bit more complex than their competition. Lightroom is about as pricey as professional photographers get, so I can live with that. I can remember upgrading Photoshop twice in the last few years. The first had a much better feature set than the last one and I felt that my handwriting was on the wall. Admittedly, with version CS9 it was all the more powerful for the \$30 upgrade. This time around, however, we have a smaller version of the same software, with less features but still packed with powerful tools. I believe that the price should reflect that. Programs like Affinity Photo are much undervalued, but, boy, is the price of that app high. And that has convinced me that I should perhaps wait for the next version of Elements to announce for me.

## **Download free Photoshop EXpressFree License Key Crack x32/64 {{ finaL version }} 2022**

It's important to finalize your design, because even if you're content editing and fiddling, you risk making a mistake. The Eraser tool lets you get rid of unwanted parts and create more space for your artwork. If needed, duplicate the layer you're editing so you can make changes to it or apply a different layer style. There are many ways to work on your design in Photoshop, whether you're working on a single object, like text, or multiple objects like photos. Understanding how to use a tool efficiently is just as important as having it. **In addition to these 12 tools, Photoshop has several more powerful features you might want to use, like the Healing Brush and the Masks feature.**

Also, you have 3D-only functions online and mobile in Adobe XD. **Keep reading to learn a few helpful tips and techniques for using the tools and techniques described in this article.** Since the Color menu is so large, you may not be able to see all the options in real time. To help you find the color you want faster, every content area in Photoshop has a color swatch. All you need to do is select a swatch in a color field and a picky little swatch icon appears—it even tells you how the swatch will look when you use it in a design. First, we'll look at what is might be most useful from the most popular Adobe software in the world and for the average photo editor, Adobe Lightroom.What is Adobe Photoshop?

For aerial photographers looking for image editing software, or advanced photo editors itching for something new, Adobe Photoshop might be a better fit. However, for beginners and the average photo editor, it might not be a good fit. Take a look below. e3d0a04c9c

## **Download free Photoshop EXpressTorrent Full Version For Windows {{ lifetimE patch }} 2023**

Although Adobe is a famous brand in photo editing and video editing, the company allowed a talented man named Scott Roberts to expand on their own and create the media production studio, no doubt the biggest strength of Adobe is in its robust video editing tools. It is one of the most popular image editing software. Photoshop has extended its features till now. Adobe Photoshop CC features that allows you to quickly achieve the targeted result: *In the market* https://www.google.co.in/webhp?hl=en&btnG=&gbv=1&sei=Z\_FcTtlSEESKSkQHxH\_yABA NASA has unveiled the results to its 12-year study of the resilience of the *universe. In the market* https://www.google.co.in/webhp?hl=en&btnG=&gbv=1&sei=JlUBSt1uESIrwE0GZMBA&ved=2ahU KEwiE0p\_SGEiaJ5HKKH7XEWMdvMQK0QtwCgBQoDAA **Adobe Photoshop CC –** The Adobe Photoshop CC is one of the most advanced professional image editing software which is available online as well as the MAC version. It is used for many applications. The application is very good for repairing various types of photographs. It is of the most downloaded tools globally. It is one of the most favorite image editing software. It has all the latest tools and updates which are not available with other image editing software. It is one of the best multimedia software and can edit and modify both video and images. There are different types of media files in the world. Photoshop software is best to recover damaged or corrupt pictures, sports finals, sports matches, educational videos, and business videos for enhancing the quality. The software has many features such as converting the media files, cropping, modifying the color, brightness, sharpness and so on.

download photoshop free mac reddit download photoshop free trial download photoshop free download photoshop free for windows 7 download photoshop free for windows download photoshop free for pc download photoshop free for students download photoshop for windows 7 free full version download photoshop for windows 7 64 bit free download photoshop for windows 7 free

There is a comprehensive selection of photo- and video-editing features for many different purposes, including image enhancement, color correction and toning, text and illustration placement, and object removal. You can also add an adjustable gradient or blur effect to the selected area. Lighting effects include spots, masks, and light leaks. The Liquify tool gives you a broad range of functionality exclusive to Photoshop by producing an unlimited number of new adjustment levels. The Adobe Generator's random-fill options let you use shapes, patterns, and other tools to create different effects. When you choose an effect, you can see a preview of how it will look before you apply the changes. In addition to a selection tool, you can use the marquee tool to select and move any part of your image. The crop tool eliminates unwanted parts of your images to create interesting compositions. You can create a hand-drawn look using the Pen tool, traditional painting brushes, and enhancements. When you use the text tool to place text, it allows you to type different text character formats, such as those from web fonts. The tutorial feature provides a helpful guide to help you understand how to use Photoshop's editing features. The Candide output mode is a special selection mode that makes it easier to add color and texture. There is also a Background Invert option that allows for seamless transitions when moving between images. The Cleanup tool automatically removes unwanted objects from your images. You can also use it to retouch and revise your original images. The Content-Aware Repair tool simulates the magic of retouching on images. There is also a

Lens Flare tool to simulate a bright-light source, which can be useful for creating dramatic lighting effects. You can also use the Liquify tool to get creative with a layer of pure white.

With Photoshop CS5 Extended Essentials, learn everything you need to take your photo and retouching projects to the next level. Master your Photoshop skills with Tips & Cheats, brush tutorials, and walkthroughs. Adobe Photoshop CS6: From The Creative Skills Big Book of Tutorials and Techniques and The Complete Photo and Video Details is packed with over 40 creative examples to learn Photoshop from the extensive editors' guide. It features a new interface built with today's web-centric needs in mind. You'll learn how to:

- Create professional-looking images with many types of content.
- Work with cameras.
- Prevent the in-camera noise, grain, and other imperfections caused by the original camera sensor.
- Transform images to create a new 3D world.

Adobe Photoshop is the premiere tool for photo, video, and illustration editing. It is a Windows-only application that was founded in 1987. It has a reputation for being one of the most highly-regarded design tools for professionals. It offers the following features:

- Leading-edge resolution control.
- Supports advanced sliders and curves that allow control of hue, saturation, and value, chrominance, and luminosity.
- Uses the OpenGL graphics engine to provide unparalleled performance.
- Allows for live-editing snippets with the new Live Convention.
- Supports high-resolution media such as HD video.
- Offers a high level of quality control with automatic layer and color management.
- Integrates with Adobe DAM for maximal workflow.
- Re-engineered UI provides quicker performance.
- Supports the latest version of 3D.

<https://soundcloud.com/hanmulosung1977/ronyasoft-poster-printer-proposter-301-full-keygen> [https://soundcloud.com/concsigdurop1987/ontrack-easyrecovery-enterprise-v11020-incl-crack-tordig](https://soundcloud.com/concsigdurop1987/ontrack-easyrecovery-enterprise-v11020-incl-crack-tordigger-64-bit) [ger-64-bit](https://soundcloud.com/concsigdurop1987/ontrack-easyrecovery-enterprise-v11020-incl-crack-tordigger-64-bit)

<https://soundcloud.com/leiutoborei/autodata-545-crack-full-rar>

<https://soundcloud.com/argatunel1981/dc-unlocker-212-crack-2020-full-keygen-dongle>

<https://soundcloud.com/somokiswaefx/download-ebook-imunologi-dasar-fkui>

<https://soundcloud.com/etekeapinkau/sutra-ungupdf>

<https://soundcloud.com/socatende1970/greek-wpa-finder-v35-free-download-for-pc>

While Adobe Camera Raw (ACR) is currently available in Elements and is included in Photoshop for the Mac, it does not have all of the features found in Photoshop. With ACR, you can adjust colors, saturation, curve your images, and even apply filters to images. With Photoshop, you can make a variety of adjustments, perform edits and enhance images for better results. Photoshop is an extremely powerful web-based program that can handle a variety of image editing tasks. This and a variety of other online sources offer a number of tutorials on using Photoshop that can help you learn the basics of the software. Photoshop is a powerful editing software package. But, mastering Photoshop is a non-trivial amount of work. It's certainly worth the effort, but don't worry if you mess

up. When you go into Photoshop, you can select undo one or undo all operations by simply doubleclicking the mouse button. You can adjust your sizing options whenever you want, and when your image is ready to share, you can export it to the web or other editing software. This all comes with the addition of a variety of "undo", "hide" and other editing options that make your life easier. While most photo editing software still work almost the same no matter how many times you edit your images, Photoshop has your back when you need to make changes. When you edit your images in Photoshop, you can undo any changes you've made and even have unlimited undo changes. While many other image editing software packages allow you to rotate your images, most of them do not allow you to have unlimited rotation. Photoshop provides a camera view which allows you to move your photos and combine them as you like.

<https://www.impactunlimited.co.za/advert/download-photoshop-cs6-for-windows-7-portable-2/> <https://www.bloggydirectory.com/wp-content/uploads/2023/01/jamipenn.pdf>

<http://napodpomo.org/photoshop-2021-version-22-0-download-new/>

[http://tangopiter.ru/wp-content/uploads/2023/01/Photoshop-2021-Version-2231-Registration-Code-W](http://tangopiter.ru/wp-content/uploads/2023/01/Photoshop-2021-Version-2231-Registration-Code-WIN-MAC-64-Bits-latest-updaTe-2023.pdf) [IN-MAC-64-Bits-latest-updaTe-2023.pdf](http://tangopiter.ru/wp-content/uploads/2023/01/Photoshop-2021-Version-2231-Registration-Code-WIN-MAC-64-Bits-latest-updaTe-2023.pdf)

<http://climabuild.com/adobe-photoshop-2021-version-22-1-1-crack-latest-release-2023/> [https://casino-gambling.net/wp-content/uploads/2023/01/Photoshop\\_Elements\\_2021\\_Download\\_EXC](https://casino-gambling.net/wp-content/uploads/2023/01/Photoshop_Elements_2021_Download_EXCLUSIVE.pdf) [LUSIVE.pdf](https://casino-gambling.net/wp-content/uploads/2023/01/Photoshop_Elements_2021_Download_EXCLUSIVE.pdf)

<http://jeunvie.ir/?p=25997>

[http://sandrazimmermann.de/2023/01/02/photoshop-express-cracked-full-version-windows-64-bits-20](http://sandrazimmermann.de/2023/01/02/photoshop-express-cracked-full-version-windows-64-bits-2022/) [22/](http://sandrazimmermann.de/2023/01/02/photoshop-express-cracked-full-version-windows-64-bits-2022/)

<http://minnesotafamilyphotos.com/free-download-photoshop-for-windows-8-verified/>

<https://www.aussnowacademy.com/adobe-photoshop-lightroom-classic-2021-download-top/> <https://gracehillchatham.com/wp-content/uploads/2023/01/gerkaf.pdf>

<http://gotartgallery.org/?p=2424>

<https://astrofiz.ro/wp-content/uploads/2023/01/Photoshop-Free-Download-For-Laptop-BEST.pdf>

[https://otonahiroba.xyz/wp-content/uploads/2023/01/Adobe-Photoshop-Cs6-2018-Highly-Compressed-](https://otonahiroba.xyz/wp-content/uploads/2023/01/Adobe-Photoshop-Cs6-2018-Highly-Compressed-Download-BEST.pdf)[Download-BEST.pdf](https://otonahiroba.xyz/wp-content/uploads/2023/01/Adobe-Photoshop-Cs6-2018-Highly-Compressed-Download-BEST.pdf)

[http://tutmagazine.net/photoshop-2020-version-21-with-registration-code-torrent-activation-code-win](http://tutmagazine.net/photoshop-2020-version-21-with-registration-code-torrent-activation-code-win-mac-2023/) [-mac-2023/](http://tutmagazine.net/photoshop-2020-version-21-with-registration-code-torrent-activation-code-win-mac-2023/)

<https://fam-dog.ch/advert/downloadable-custom-shapes-for-photoshop-verified/>

<https://fuerzasparavivir.com/wp-content/uploads/2023/01/Download-Photoshop-Ps-Free-HOT.pdf>

<https://anunsexec.com/wp-content/uploads/2023/01/chandec.pdf>

<https://merryquant.com/adobe-photoshop-2015-free-download-for-windows-8-free/>

<https://topdriveinc.com/wp-content/uploads/2023/01/firmchay.pdf>

<https://fullrangemfb.com/photoshop-cc-2018-activation-updated-2023/>

[http://periodistasagroalimentarios.org/advert/adobe-photoshop-2021-version-22-2-download-free-lifet](http://periodistasagroalimentarios.org/advert/adobe-photoshop-2021-version-22-2-download-free-lifetime-activation-code-with-full-keygen-win-mac-2022/) [ime-activation-code-with-full-keygen-win-mac-2022/](http://periodistasagroalimentarios.org/advert/adobe-photoshop-2021-version-22-2-download-free-lifetime-activation-code-with-full-keygen-win-mac-2022/)

<https://www.actsmiami.com/language/en/2023/01/02/photoshop-2010-free-download-link/>

[https://skilled-space.sfo2.digitaloceanspaces.com/2023/01/Download-Adobe-Photoshop-2021-Version-](https://skilled-space.sfo2.digitaloceanspaces.com/2023/01/Download-Adobe-Photoshop-2021-Version-2200-Full-Product-Key-2022.pdf)[2200-Full-Product-Key-2022.pdf](https://skilled-space.sfo2.digitaloceanspaces.com/2023/01/Download-Adobe-Photoshop-2021-Version-2200-Full-Product-Key-2022.pdf)

<http://nmcb4reunion.info/wp-content/uploads/2023/01/delsach.pdf>

<http://sendhwapublicschool.com/adobe-photoshop-gold-styles-free-download-hot/>

<https://medicilearningit.com/adobe-photoshop-old-version-download-free-updated/>

[https://www.corsisj2000.it/wp-content/uploads/2023/01/Adobe-Photoshop-Full-Version-Free-Downloa](https://www.corsisj2000.it/wp-content/uploads/2023/01/Adobe-Photoshop-Full-Version-Free-Download-For-Windows-7-REPACK.pdf) [d-For-Windows-7-REPACK.pdf](https://www.corsisj2000.it/wp-content/uploads/2023/01/Adobe-Photoshop-Full-Version-Free-Download-For-Windows-7-REPACK.pdf)

<https://www.bridgeextra.com/wp-content/uploads/2023/01/harrcom.pdf>

<http://classacteventseurope.com/wp-content/uploads/2023/01/varvek.pdf>

[https://knoxvilledirtdigest.com/wp-content/uploads/2023/01/Photoshop-CS4-Download-free-Licence-K](https://knoxvilledirtdigest.com/wp-content/uploads/2023/01/Photoshop-CS4-Download-free-Licence-Key-64-Bits-NEw-2023.pdf) [ey-64-Bits-NEw-2023.pdf](https://knoxvilledirtdigest.com/wp-content/uploads/2023/01/Photoshop-CS4-Download-free-Licence-Key-64-Bits-NEw-2023.pdf)

<https://transports-azpeitia.fr/photoshop-cc-2019-download-youtube-exclusive/>

<https://josefinapapeles.com/download-brush-photoshop-free-cloud-hot/>

<http://pantogo.org/2023/01/01/photoshop-cs5-crackeado-download-utorrent-exclusive/>

<http://outsourcebookkeepingindia.com/wp-content/uploads/2023/01/olylau.pdf>

<http://vietditru.org/advert/download-photoshop-for-windows-10-full-version-new/>

<https://kuchawi.com/adobe-photoshop-7-0-for-windows-download-2021-softlay-upd/>

[http://www.caribbeanequipmenttraders.com/wp-content/uploads/2023/01/Download-free-Adobe-Phot](http://www.caribbeanequipmenttraders.com/wp-content/uploads/2023/01/Download-free-Adobe-Photoshop-2021-Version-224-Free-License-Key-WIN-MAC-2022.pdf) [oshop-2021-Version-224-Free-License-Key-WIN-MAC-2022.pdf](http://www.caribbeanequipmenttraders.com/wp-content/uploads/2023/01/Download-free-Adobe-Photoshop-2021-Version-224-Free-License-Key-WIN-MAC-2022.pdf)

[http://schnappy.eu/wp-content/uploads/2023/01/Adobe-Photoshop-Online-Download-Free-High-Qualit](http://schnappy.eu/wp-content/uploads/2023/01/Adobe-Photoshop-Online-Download-Free-High-Quality.pdf) [y.pdf](http://schnappy.eu/wp-content/uploads/2023/01/Adobe-Photoshop-Online-Download-Free-High-Quality.pdf)

[https://mainemadedirect.com/wp-content/uploads/2023/01/Adobe-Photoshop-2021-Version-2231-Dow](https://mainemadedirect.com/wp-content/uploads/2023/01/Adobe-Photoshop-2021-Version-2231-Download-With-Activation-Code-2022.pdf) [nload-With-Activation-Code-2022.pdf](https://mainemadedirect.com/wp-content/uploads/2023/01/Adobe-Photoshop-2021-Version-2231-Download-With-Activation-Code-2022.pdf)

You can use Android Tablet to edit your work. You can edit the position or layer manage, merging layers or images. You can use the tool to make the image you need. you can also zoom in and out of the image on a visual hd map. There are many tools and features available in the software for you to edit the image and colorize it. There are also filters available for you to change the color of the image, blend image with layers and work with three ways. It is also possible to make a three-way blending. You can also make the background of your images different from the image. You can also make video or JPEG files or to convert the three-way image layers that are sequentially arranged. 5) Camera Profiles – Photoshop allows you to use and apply different camera profiles to all layers in the image. The Camera Profiles are categorized into RGB, Adobe Camera Raw, Adobe Gamma, R10, LCH, VEG, and VEG (RGB and VEG). A higher number in the these categories when applied will alter the overall color of the image. The default is old, which by itself can be useful, but you will need to change it to sRGB to see the difference if you use a different monitor, color space, or camera. 6) 10th Anniversary – In 2005 Photoshop became the first tool to go from zero to 100,000 for only one product. And, in 2016, Adobe pushed Photoshop to the edge of the universe by adding the Universe Creative Cloud. Since then, Adobe has brought several new and amazing features, and also upgraded existing features to the latest. All will help to make you a Photoshop master.